```
#include <stdio.h>
#define MAXLINELENGTH
int main ()
    char line[MAXLINELENGTH];
    int ch, length;
    while ( (ch = getchar ()) != EOF ) {
        length = 0;
                                              /* Read a line */
        while ( length < MAXLINELENGTH ) {
             if (ch == '\n') break;
             line[length++] = ch;
             if ( (ch = getchar ()) == EOF ) break;
        while (length > 0) { /* Print the line reversed */
            putchar ( line[--length] );
        putchar ( '\n' );
    return 0;
This is a test
tset a si sihT
and so is this
siht si os dna
What about EOF
FOE tuoba tahW
Under Unix an EOF can be supplied by entering Cntrl-D
Under Unix a program can be terminated by entering Cntrl-C
Under Unix a program can be suspended by entering Cntrl-Z
```

```
#include <stdio.h>
int main ()
    char c;
    short int p;
    int q;
    unsigned int v;
    long int r;
    float s;
    double t;
    long double u;
    printf ("Size of Variables:\n %d %d %d %d %d %d %d %d \n",
        sizeof c, sizeof p, sizeof q, sizeof r, sizeof s,
        sizeof t, sizeof u, sizeof v );
    printf ("Size of (Types):\n %d %d %d %d %d %d %d %d %d %n",
        sizeof (char), sizeof(short int), sizeof(int),
        sizeof(long int), sizeof(float), sizeof(double),
        sizeof(long double), sizeof(unsigned int));
    return 0;
}
Size of Variables:
 1 2 4 4 4 8 8 4
Size of (Types):
1 2 4 4 4 8 8 4
   Advice: Just write sizeof(something) */
```

# To reduce errors of repetition the make facility provides a Road King Chanters 4 5 and 6

Page 1

10 January 2001

```
macro (or define) facility
    Thus in practice the make file might really look like
CREATOR
            qcc -Wall -ansi
phone :
          main.o phone.o
          $(CREATOR) -o phone main.o phone.o
phone.o : phone.c
           $(CREATOR) -c phone.c
          main.c phone.h
main.o :
          $(CREATOR) -c main.c
    In the above the macro CREATOR is defined to be
         "qcc -Wall -ansi"
    and the macro is expanded whenever $(CREATOR) appears.
     The names you choose for macros are entirely your own.
     See the assignment 1 statement for a different makefile:
    Namely to build and run a series of experiments,
#
    recompiling only those that you modify.
    Two useful tests on makefiles are:
    make -vet makefile
     checks that each command line of the makefile
     begins with a TAB character
    make -n phone
     shows what commands will be executed when make phone
     is requested.
```

10 January 2001

Read King Chapters 4, 5 and 6
(expressions, simple statements and loops)
Basic C Data Types (King Chapter 7)

C has a few basic data types, they are:

A character: charAn integer: int

A floating point number: float and double

There are three modifiers that are commonly applied to some basic data types

 long, which basically doubles the space allocated to int and float/double types.

Page 2

- short, which handles ints up to 32768
   (it is less important now that computers have more memory).
- unsigned, which is applied to integers and changes their range from [-2^31, 2^31) to [0, 2^32).
   A unsigned value does not view its left-most bit as a sign, it is part of the value.

The type qualifier const is important.

 const qualifies data items that must not alter during execution of the program.

10 January 2001 Page 3 10 January 2001 Page 4

I also consider a pointer to be a basic data type - a pointer is always the size of a machine address and is treated like an unsigned integer

See King Page 111, for the range of integer values for 32-bit computers.

Use the <u>sizeof</u> operator to determine space needs of datatypes. King P. 489 and 494 give i/o conversion specifics.

| Declaration     | Space           | scanf | printf |
|-----------------|-----------------|-------|--------|
| char c;         | 1 byte (8 bits) | %C    | %C     |
| short int p;    | 2 bytes         | %hd   | %hd    |
| int q;          | 4 bytes         | %d    | %d     |
| unsigned int r; | 4 bytes         | %и    | %u     |
| long int s;     | 4 bytes, (8 ?)  | %ld   | %d     |
| float u;        | 4 bytes         | %£    | %£     |
| double v;       | 8 bytes         | %lf   | %£     |
| long double x;  | 8 bytes, (16 ?) | %le   | 紅      |

10 January 2001 Page 5

Character constants are enclosed in single quotes, for example,

There are a number of special characters that must be "escaped" so they can be recognized. See King P. 119.

The common ones are:

```
New Line '\n'
Tab '\t'
Backslash '\\'
```

the  $\$  is also used to provide values for octal and hexadecimal numbers. See King page 111.

Variables can be initialized at declaration:

```
char c = 'd';

int q = 4;

float u = 13.5;

double v = 7.9e-2;
```

Thus a declaration has the following general format:

```
Type VariableName = InitialValue;
```

The '= InitialValue' part is optional

A pointer to a data item is declared in the following way

```
Type* VariableName;
```

```
int* ptr;
```

The type specifies the kind of item referred to. Here *ptr* points to an integer object. As things stand this is not particularly useful. Later pointers come into their own when we access arrays and other objects indirectly with pointers.

## **Character Constants**

10 January 2001 Page 6

## String Constants (literals)

Literal strings are seen first in print statements, and are enclosed in double quotes. They may form an output message like

```
printf ("Hello World");
```

or may appear as the format string for presenting the value of an expression or a variable

```
printf ("Here we have a fifteen %d", 3*5);
```

We will deal with string variables later after we cover arrays and pointers.

See also King, Chapter 13.

#### **Arrays**

- \* Arrays and pointers are closely related in C
- \* C basically supports one dimensional arrays, the first subscript value is 0
- \* An array is declared in the following way:

  Type ArrayVariable [ size ];

  Thus valid indices are in the range 0 to size-1.
- \* The type, name and size (length) of the array are all specified here.

10 January 2001 Page 7 10 January 2001 Page 8

#### For example

```
int a[100];
```

produces an array with room for 100 integers. The first element is a[0] and the last element is a[99]

\* Arrays can be initialized at declaration time with a list of values

# For example

```
int a[10] = { 0, 1, 2, 3, 4, 5, 6, 7, 8, 9 };
int b[10] = {-3, -1, 0, 1, 3, 5, 7, 9, 11, 13};
int c[ ] = {-3, -1, 0, 1, 3, 5, 7, 9};
```

\* A text string is a one-dimensional array of char elements

For example, a text string can be declared and initialized in the following way:

```
char string[25] = "This uses 19 bytes";
```

\* A character string constant is enclosed in double quotes ("), for example:

"this is a text string"

Note the different usage of single and double quotes

\* In C and Unix a text string is terminated by a zero byte (or NULL byte), this is written as '\0'. An empty string requires one byte of storage. In general a string with n characters requires n+1 bytes of storage. Later in the course you must be careful to allocate space for that extra byte.

10 January 2001 Page 9 10 January 2001 Page 10

```
all: file.dvi file.ps twopage.ps
ls -ldg *ps

twopage.ps: file.ps
psnup -d -n2 -pletter file.ps >twopage.ps

file.ps: file.dvi
dvips file.dvi
file.dvi: file.tex mystyle.cls
```

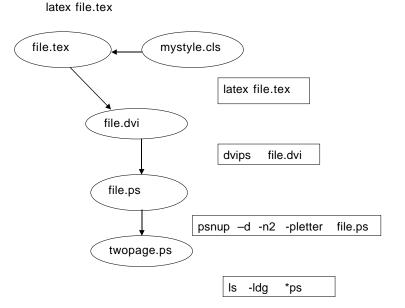

w-rw---- 1 tony search 5782714 Jan 2 12:27 file.ps w-rw---- 1 tony search 5945651 Jan 2 12:28 twopage.ps

10 January 2001 Page 11